# La classe Stack e l'interfaccia Queue nel package java.util

Un'implementazione della struttura di dati dinamica di pila è contenuta nel package **java.util** ed è descritta dalla classe **Stack**.

La classe *Stack* è una sottoclasse della classe *Vector* e implementa i seguenti cinque metodi.

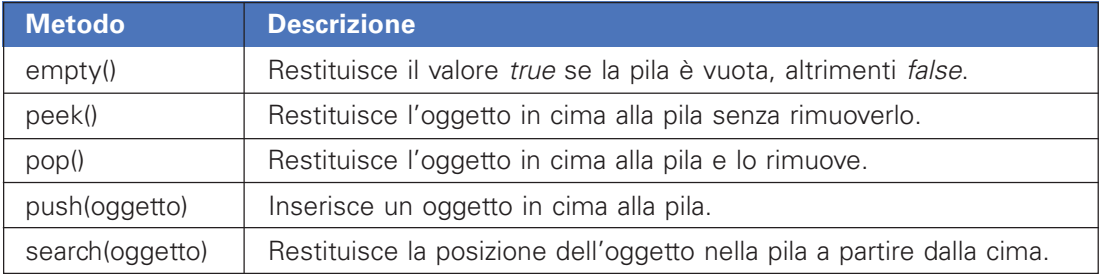

Il costruttore della classe *Stack* non richiede parametri. Una generica pila può essere dichiarata e creata nel seguente modo:

#### Stack pila = **new** Stack();

Con le versioni più recenti di Java è possibile specificare il tipo degli oggetti che vengono inseriti nelle strutture dinamiche. Per esempio, una pila composta da oggetti di classe Integer può essere dichiarata nel seguente modo:

#### Stack<Integer> pila = **new** Stack<Integer>();

Il nome della classe relativa agli oggetti inseriti nella pila, viene indicata tra i simboli di minore e maggiore, dopo la parola Stack. L'indicazione esplicita del tipo permette, in fase di recupero dell'oggetto dalla pila, di non dover eseguire l'operazione di casting.

La soluzione del progetto seguente è stata presentata nel libro di testo con l'uso della classe Vector. Adesso viene mostrata la soluzione con la classe predefinita Stack.

## **PROGETTO**

**Popolare una pila con dieci numeri casuali e svuotarla mostrando che l'ordine degli elementi viene invertito, dall'ultimo al primo.**

Rispetto alla soluzione nel libro, oltre alla dichiarazione tramite la classe Stack, cambia il comando con cui un oggetto viene prelevato dalla coda. La seguente istruzione,

```
numObj = (Integer) pila.pop();
```
viene sostituita con:

```
numObj = pila.pop();
```
Il codice completo del programma è riportato di seguito.

```
PROGRAMMA JAVA (ProgPila.java)
 import java.util.*;
 class ProgPila
 {
    public static void main(String argv[])
     {
       // crea una pila vuota
       Stack<Integer> pila = new Stack<Integer>();
       int num;
       Integer numObj;
       // aggiunge elementi alla pila
       for(int i=0; i<10; i++)
       {
          num = (int) (Math.random()*100);
          numObj = new Integer(num);
          System.out.print(numObj + " ");
         pila.push(numObj);
       }
       System.out.println("\nElementi nella pila: " + pila.size());
       // toglie gli elementi e li visualizza
       while (!pila.empty())
       {
         numObj = pila.pop();
         System.out.print(numObj + " ");
       }
       System.out.println();
     }
 }
```
Una descrizione della struttura di dati dinamica di coda è contenuta nel package **java.util** ed è rappresentata dall'interfaccia **Queue**.

L'interfaccia Queue non può essere usata per generare degli oggetti, ma impone, alle classi che la utilizzano di implementare i seguenti metodi.

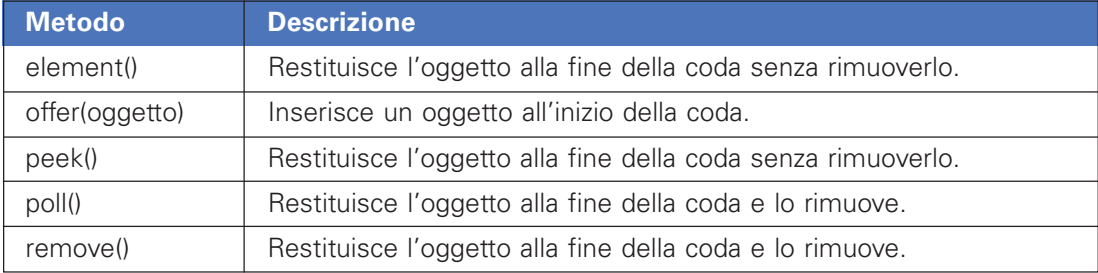

Un esempio di implementazione dell'interfaccia Queue, in cui sono presenti i precedenti metodi, è la classe **LinkedList**. Questa classe, oltre a fornire i metodi di gestione della coda, implementa i metodi usati dalla struttura di dati di lista concatenata.

La soluzione del progetto seguente è stata presentata nel libro di testo con l'uso della classe Vector. Adesso viene mostrata la soluzione con la classe predefinita LinkedList.

### **PROGETTO**

**Creare un programma che simula il funzionamento di un bar.**

Le ordinazioni vengono organizzate in una coda, dichiarata come un oggetto di classe LinkedList, nel seguente modo:

LinkedList codaOrdinazioni = **new** LinkedList();

Un ordine, realizzato come istanza della classe *Ordine*, viene aggiunto alla coda delle ordinazioni nel momento in cui viene generato dal cliente. Successivamente i gestori del bar prelevano le ordinazioni dalla coda e le soddisfano.

Per indicare che la coda accetta solo oggetti di classe *Ordine*, nella dichiarazione della coda si può specificare il tipo generico degli oggetti nel seguente modo:

```
LinkedList<Ordine> codaOrdinazioni = new LinkedList<Ordine>();
```
Il seguente programma simula la sequenza di operazioni: ordina, ordina, ordina, soddisfa, ordina, soddisfa, soddisfa, soddisfa.

**IMPLEMENTAZIONE DELLA CLASSE** (Ordine.java)

```
class Ordine
{
   private String tavolo;
   private String ordine;
   public Ordine(String tav, String ord)
   {
      tavolo = tav;
      ordine = ord;
   }
   public void stampa()
   {
      System.out.println("Tavolo: " + tavolo);
      System.out.println("Ordine: " + ordine);
   }
}
```

```
PROGRAMMA JAVA (ProgBar.java)
 import java.util.*;
 class ProgBar
 {
    public static void main(String argv[])
 \{ LinkedList<Ordine> codaOrdinazioni = new LinkedList<Ordine>();
       Ordine ord;
       ord = new Ordine("05", "4 caffe'");
       codaOrdinazioni.offer(ord);
       System.out.println("––Aggiunto ordine");
       ord = new Ordine("03", "2 bibite");
       codaOrdinazioni.offer(ord);
       System.out.println("––Aggiunto ordine");
       ord = new Ordine("11", "1 caffe' e 2 bibite");
       codaOrdinazioni.offer(ord);
       System.out.println("––Aggiunto ordine");
       ord = codaOrdinazioni.poll();
       System.out.println("Soddisfatto ordine:");
       ord.stampa();
       ord = new Ordine("15", "1 cappuccino");
       codaOrdinazioni.offer(ord);
       System.out.println("––Aggiunto ordine");
       ord = codaOrdinazioni.poll();
       System.out.println("Soddisfatto ordine:");
       ord.stampa();
       ord = (Ordine) codaOrdinazioni.poll();
       System.out.println("Soddisfatto ordine:");
       ord.stampa();
       ord = (Ordine) codaOrdinazioni.poll();
       System.out.println("Soddisfatto ordine:");
       ord.stampa();
    }
 }
```